## Güneşten Lisanssız Elektrik Üretimi Tartışıldı

Güneş Enerjisi Sanayicileri ve Endüstrisi Derneği (GENSED) tarafından Ankara'da, Elektrik İşleri Etüd İdaresi (EİE) Konferans Salonu'nda gerçekleştirilen toplantıda 'Elektrik Piyasasında Lisanssız Elektrik Üretimine İlişkin Yönetmeliğin Uygulanmasına Dair Tebliğ Taslağı' tartışıldı. İki oturum seklinde gerçekleştirilen toplantının ilk oturumunda EPDK, TEİAŞ ve TEDAŞ yetkilileri Lisansız

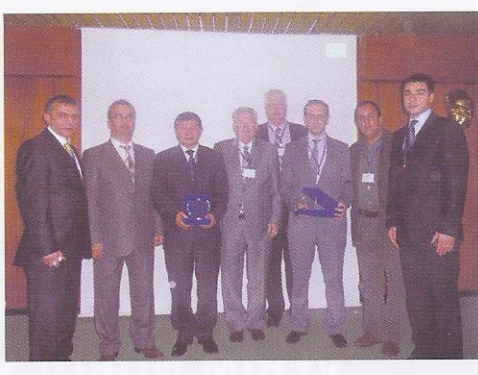

sistemlerin ülke içinde üretimini sağlamak, tesvik programının uzatılması ve iyileştirilmesi çalışmaları yapmak diğer öncelikli hedeflerimiz" dedi.

Bankalar ile görüşerek yatırım finansmanı için kredi olanaklarını artırma çalışmaları yapacakları bilgisini de veren Türe, GENSED'in diğer yenilenebilir enerji kaynakları sektörel örgütlenmeleri ile birlikte çalışma

yapma amacında olduğunu sözlerine ekledi.

GENSED Genel Sekreteri Hakan Erkan ise Lisansız Elektrik Üretimi Yönetmeliği (LÜY) ile Yenilenebilir Enerji Kanunu (YEK) mevzuatının geçmişini özetledi. Kuruluş yıldönümünü kutlamaya hazırlanan GENSED'in nereden nereye geldiğini kısaca anlatan Erkan, derneğin sektörün ve yerli sanayinin gelişimine katkı yapma ana amacını tasıdığını söyledi.

Elektrik Üretimi Yönetmeliği'ni (LÜY) kendi kurumları ile ilişkisi bağlamında anlattılar. İkinci oturumda ise konunun tarafları; sektör mensupları, yatırımcılar ve ilgililer interaktif bir ortamda, soru cevap ve görüş açıklama şeklinde LÜY'ün detaylarını tartıştılar.

Toplantıda konuşan GENSED Başkanı Prof. Dr. İ. Engin Türe, "GENSED olarak, ülke enerjisinin en az yüzde 15'inin gelecek 10 yılda güneşten sağlanması hedefimiz. Fotovoltaik